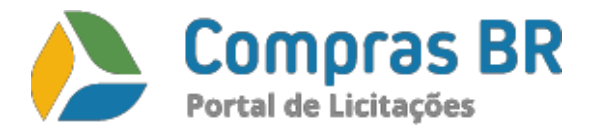

#### **PROPOSTA DE TECNICA REFERENTE AO AVISO DE CHAMAMENTO PÚBLICO N.o 01/2023 DO CONSÓRCIO DE INOVAÇÃO NA GESTÃO PÚBLICA (CIGA)**

# **1) Dados da Empresa**

Razão Social da Empresa: AZ INFORMÁTICA LTDA Nome fantasia: AZ Tecnologia em Gestão CNPJ Nº: 24.598.492/0001-27 Inscrição Estadual: Isento 5 Inscrição Municipal: 0005.214.600-3 Endereço: Rua 25 de Dezembro, 2.071 – B. Nossa Srª de Fátima Telefone: (067) 3303-2700

#### **2) Descrição da solução**

- a. Diferenciais
	- 1. Aderente a Nova Lei de Licitações Nº 14.133/2021
	- 2. Aderente a Lei Nº 8.666/93 e Decreto Nº 10.520/2002;
	- 3. Aderente as Leis complementares Nº 123/2006 e Nº 147/2014;
	- 4. Atende a Lei Nº 13.303/2016, Lei das estatais;
	- 5. Aderente ao Decreto Nº 10.024/2019 (Obrigatoriedade do Pregão Eletrônico);
	- 6. Integrado ao Portal Nacional de Compras Públicas (PNCP)
	- 7. Integrado à Plataforma + Brasil;
	- 8. Disponível: Modo Aberto, Aberto e Fechado, Inversão de fases, Concorrência, Menor Lance, Maior Desconto, Maior Lance;
	- 9. Economia média de 33% nos processos de compras;
	- 10. Suporte especializado para o pregoeiro e o fornecedor;
	- 11. Treinamento para o Pregoeiro e sua equipe no portal;
	- 12. Acesso de qualquer navegador, inclusive celular (pode acompanhar o processo pelo celular)
	- 13. Importação e exportação de dados do sistema de Compras da Prefeitura com o Compras BR, para otimizar os trabalhos no Pregão - não precisa digitar as informações do sistema para o Portal, é automático e ao término do pregão, o resultado já é enviado para a Plataforma Mais Brasil.
	- 14. Dispensa Eletrônica (Compra Direta), possibilita o cadastro, publicação, lançamento de proposta pelos fornecedores, apuração dos vencedores e ata da disputa.
	- 15. Consulta ao banco de preços com pesquisa por palavra(s) chave(s), datas, unidades da federação e municípios
- b. Funcionalidades:
	- 1. Permitir o cadastro de pregão lotes e itens matérias/serviço;
	- 2. Permitir a criação do edital e seus anexos para disponibilizar no portal;
	- 3. Permitir ao fornecedor impugnar o edital on-line;
	- 4. Permitir o registro de propostas com as respectivas fichas técnicas, catálogos e documentos exigidos em edital;
	- 5. Permitir em um mesmo pregão a criação e execução de lotes diferenciados (micro e pequenas empresas são beneficiadas), exclusivos (somente micro e pequenas empresas participam) e sem diferenciação (não há participante beneficiado)., Lei 147, 08/2014;
	- 6. Permitir a participação no pregão, através de senha, somente de fornecedor

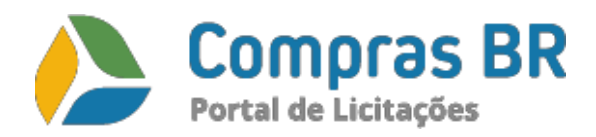

previamente credenciado;

- 7. Permitir a abertura da sessão pública (sala de disputa), pelo pregoeiro, conforme data, hora e local definidos no edital;
- 8. Permitir ao pregoeiro iniciar a disputa do lote;
- 9. Permitir registrar/disponibilizar as informações referentes à participação do licitante no andamento do certame: Valor de cada lance, Horário de cada lance, Data de cada lance, Melhor lance de cada licitante, Melhor lance disputa, Quantidade de participantes, Situação do lote, Situação do licitante, Visualização das mensagens ocorridas na sessão pública, Vedar a identificação do licitante durante a disputa de lances, criando um identificador, somente conhecido pelo licitante;
- 10.Permitir ao pregoeiro, manifestar-se, através do envio de mensagem, durante a disputa de lances;
- 11.Permitir disponibilizar aos licitantes o acompanhamento da disputa de lances;
- 12.Permitir os fornecedores credenciados efetuarem seus lances;
- 13.Permitir ao pregoeiro, visualizar/acompanhar os melhores lances de cada licitante e seus respectivos valores e horários;
- 14.Permitir validar os lances dos licitantes cujos valores forem inferiores ao último lance que tenha sido anteriormente registrado por ele;
- 15.Permitir ao pregoeiro cancelar um lance;
- 16.Permitir desde que o sistema esteja acessível, que os lances continuem sendo ofertados pelos licitantes, mesmo que haja desconexão do pregoeiro;
- 17.Permitir registrar as sessões para maior segurança jurídica em relação aos atos praticados durante o pregão;
- 18.Permitir notificar, os licitantes, através de mensagens na tela;
- 19.Permitir ao pregoeiro acionar a ativação do tempo de lance, por lote;
- 20.Permitir encerrar a etapa de lances da sessão pública automaticamente após o tempo ter se encerrado;
- 21.Permitir sistematizar o tratamento diferenciado às ME/EPP/Cooperativas conforme disposto na Lei 123/06;
- 22.Permitir classificar a licitação como deserta caso não haja participante;
- 23.Permitir classificar a licitação como fracassada caso todos os licitantes sejam desclassificados/inabilitados;
- 24.Permitir registrar a habilitação, para o fornecedor melhor classificado, constando;
- 25.Permitir retroceder à fase de negociação / classificação quando da inabilitação da documentação do licitante melhor classificado;
- 26.Permitir ao pregoeiro, declarar o licitante vencedor e o respectivo valor ofertado;
- 27.Permitir ao pregoeiro, adjudicar o lote ao licitante vencedor, o qual apresentou o melhor lance ou proposta ou contraproposta e que tenha sido habilitado;
- 28.Permitir abrir prazo para manifestação/interposição de recurso, após declaração do vencedor;
- 29.Permitir registrar a manifestação da intenção de interpor recurso, observando-se o prazo legal e o estabelecido pelo pregoeiro;
- 30.Permitir registrar resultado, deferimento, indeferimento, dos recursos e contra recurso;
- 31.Permitir que o fornecedor efetue o registro do recurso e da contrarrazão eletronicamente;
- 32.Permitir a homologação dos itens ou lotes de itens adjudicados;
- 33.Permitir registrar, na ata de disputa, os procedimentos decorrentes da disputa de lances;
- 34.Permitir registrar os atos decorrentes do julgamento dos lances/propostas dos licitantes, na ata de julgamento;
- 35.Permitir ao licitante, apresentar/encaminhar a contra proposta;
- 36.Permitir convocar os licitantes remanescentes, na ordem de classificação, quando da não aceitação do menor lance;
- 37.Permitir consultar os dados do fornecedor, para o licitante melhor classificado com a opção para impressão das informações consultadas;
- 38.Permitir a realização de vários pregões simultâneos com visualização e geração automática da ata e disponibilização para o acompanhamento público;
- 39.Permitir a visibilidade do percentual de economia enquanto os lances são efetuados, permitindo que o pregoeiro acompanhe em tempo real a economicidade a cada lance e em cada etapa;

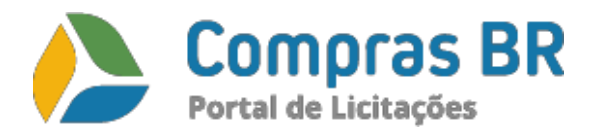

- 40.Permitir a visualização da proposta do vencedor com seus documentos conforme a fase específica, evitando envio de documentos físicos para conferência;
- 41.Permitir homologar vários lotes simultaneamente;
- 42.Permitir para pregão de registro de preço, a adesão dos fornecedores ao valor do fornecedor vencedor do certame;
- 43.Permitir gerar protocolo eletrônico no envio das propostas, recursos e Contrarrazões do pregão e impugnações do edital;
- 44.Permitir imprimir a ata de com as todas as fases ocorridas durante o pregão;
- 45.Permitir imprimir o histórico de lances do pregão;
- 46.Permitir imprimir a classificação dos licitantes;
- 47.Base de fornecedores cadastrados no portal disponível para participação de licitações:
- 48. Notificação dos editais aos fornecedores cadastrados no portal por linha de fornecimento;
- 49.Permitir ao fornecedor a solicitação de cadastro via portal;
- 50.Permitir consultar e imprimir relatório da situação do cadastro para o fornecedor.
- 51.Permitir o cadastro da Dispensa Eletrônica;
- 52. Permitir disponibilizar a dispensa eletrônica para lançamento de proposta dos fornecedores;
- 53. Apurar o vencedor para dispensa eletrônica;
- 54. Deverá utilizar recursos de criptografia (Certificado Digital) e de autenticação para garantir a segurança nas etapas do certame;
- 55. Estar Integrado com a Plataforma MAIS BRASIL para Recursos Federais.
- 56. Permitir a consulta, via internet ao banco de preços, através de login e senha;
- 57. Permitir a realização de pesquisa por palavra(s) chave(s), bem como a utilização de filtros, tais como data, região ou unidade da federação, associados ou não a uma palavra-chave;
- 58. BANCO DE PREÇO: Disponibiliza ferramenta que permite a emissão de relatórios de preços comparativos, informando a origem de cada preço e os valores máximo e mínimo obtidos na pesquisa;

# **4) Implantação e treinamento**

O treinamento será presencial pelo nosso consultor da região, à combinar.

# **5) Integrações**

O Compras BR já possui integração com o sistema E-publica.

A integração com o sistema DOM/SC pode ser realizada pelo Compras BR, desde que o sistema em questão possua uma interface de integração, com prazos acordados após a assinatura da adesão pelo consórcio.

# **6) Cobranças**

Valore cobrados: a utilização do Portal Compras BR não apresenta nenhum custo para a prefeitura. A cobrança se dá através do fornecedor para cobrir os custos da plataforma de acordo com o inciso III do Art. 5°, da Lei nº 10.520/2002. A taxa do fornecedor é fixa, com possibilidade de parcelamento em até 12X, **NÃO HAVENDO QUALQUER COBRANÇA DE PERCENTUAL**.

Nossos planos são de baixo custo para o fornecedor tendo em vista que ele pode participar de qualquer pregão na plataforma quando ele aderiu a um dos planos disponíveis e também se comparado a deslocamentos para pregões presenciais. Os planos ofertados são os seguintes:

Mensal: 30 dias - R\$ 180,00 (cento e oitenta reais);

Semestral: 180 dias - R\$ 480,00 (quatrocentos e oitenta reais);

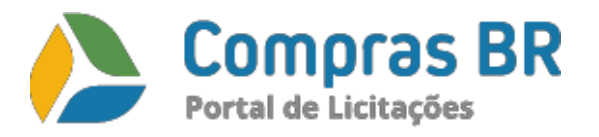

Anual: 365 dias - R\$ 720,00 (setecentos e vinte reais).

# **7) Prazo de entrega**

5 (cinco) dias após a emissão da ordem de serviços.

Atenciosamente,

Campo Grande – MS, 17 de fevereiro de 2022.

 **Paulo Sorato AZ INFORMÁTICA LTDA**